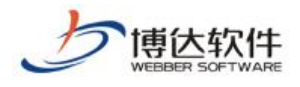

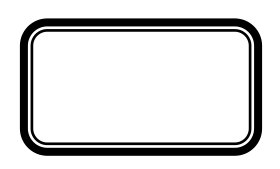

--网站管理之网站安全

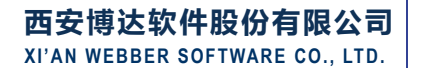

地址:中国•西安市高新区科技四路 209 号东办公楼 4 邮编:710065 电话:+86-29-82681001 传真:+86-29-82682009 网址:www.chinawebber.com

1 6

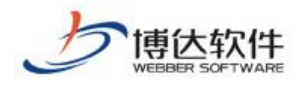

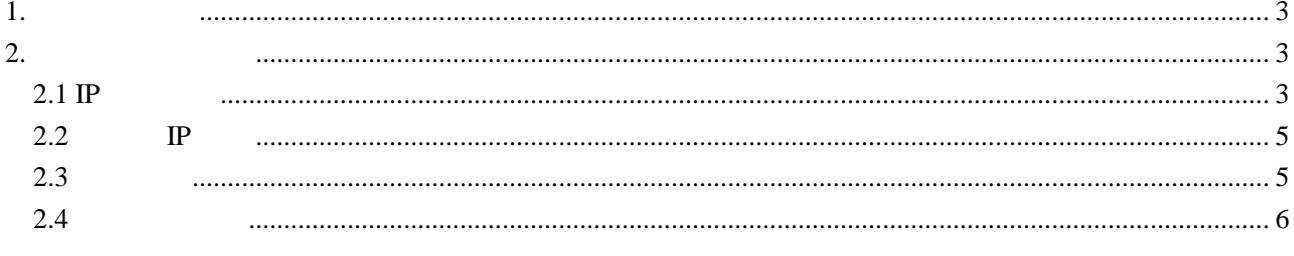

 $\sqrt{6}$ 

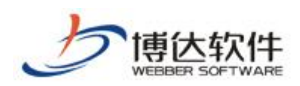

### <span id="page-2-0"></span>**1.**网站安全概述

<span id="page-2-1"></span>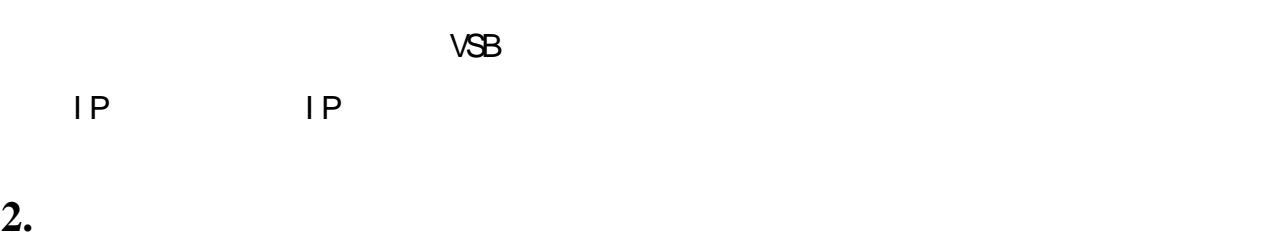

## <span id="page-2-2"></span> $2.1$  IP

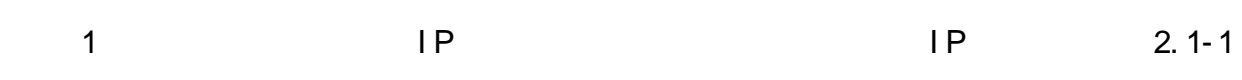

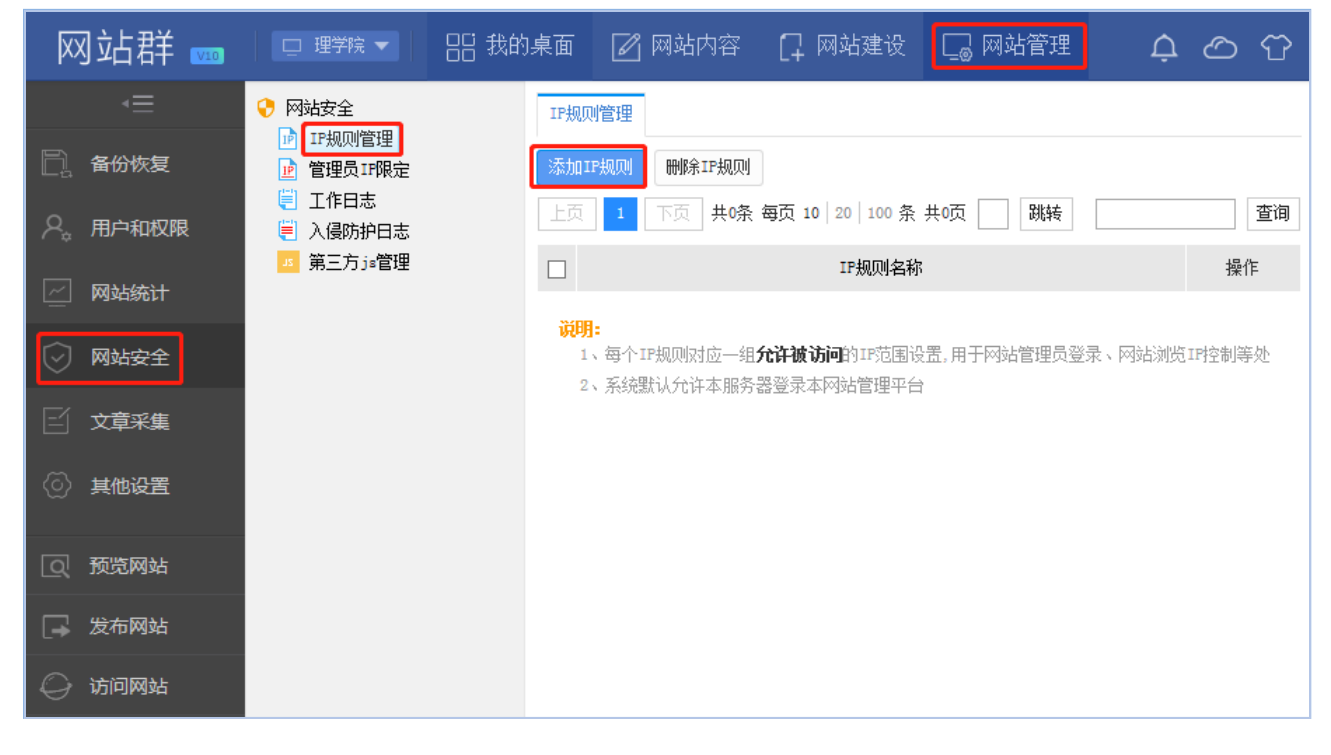

 $2.1 - 1$ 

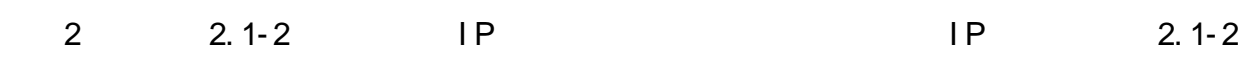

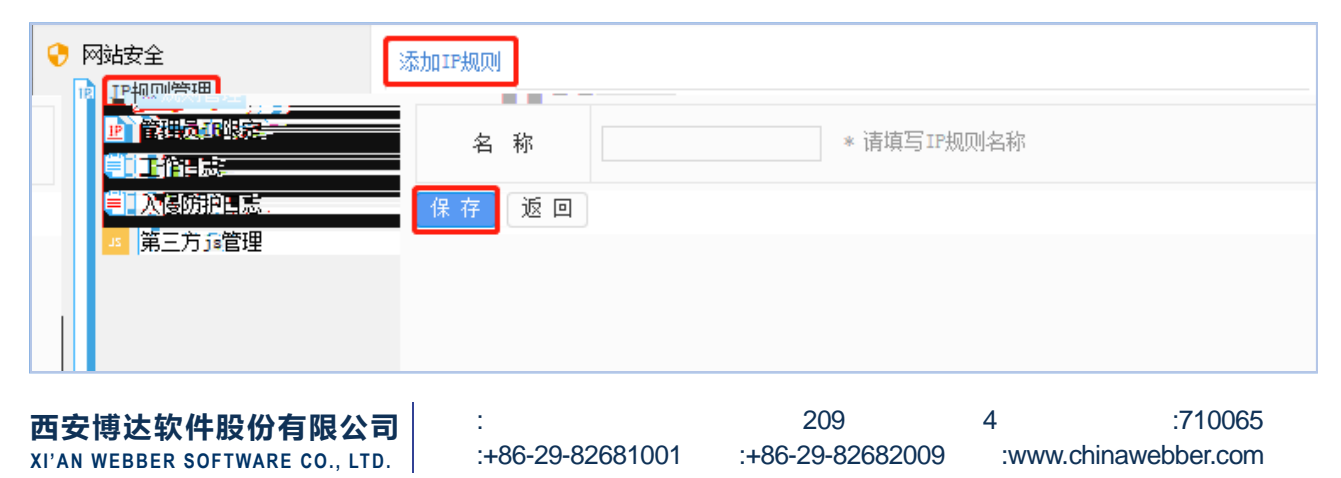

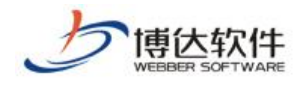

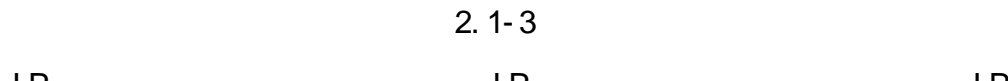

 $\blacksquare$  IP  $\blacksquare$  IP  $\blacksquare$ 

 $IP$  IP 2.1

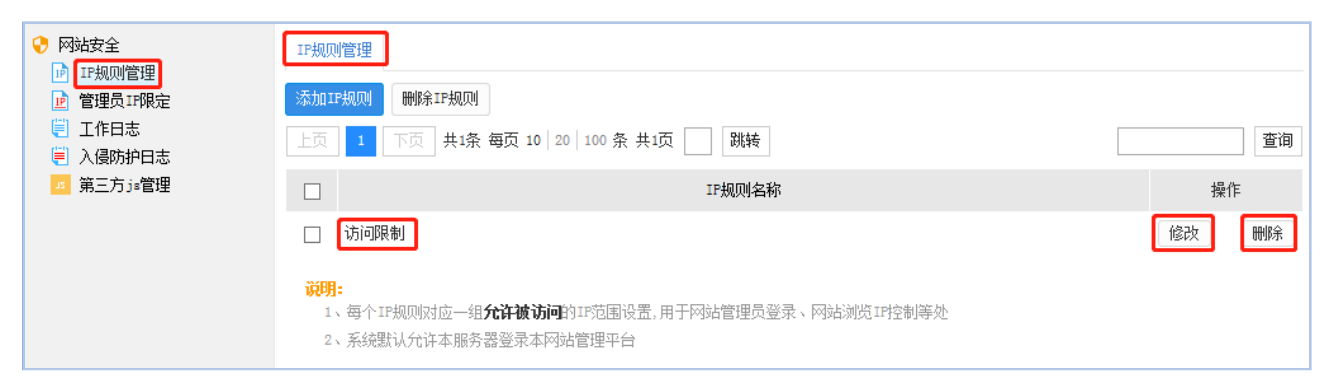

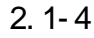

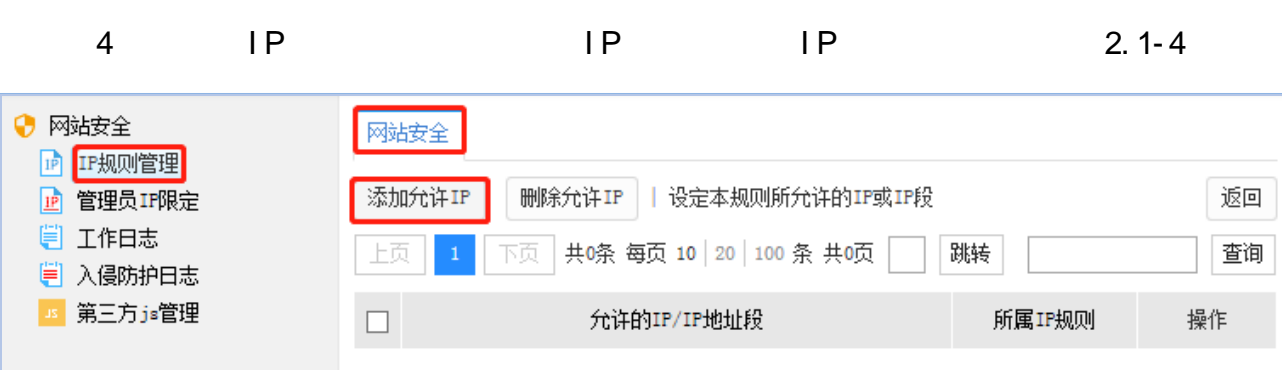

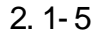

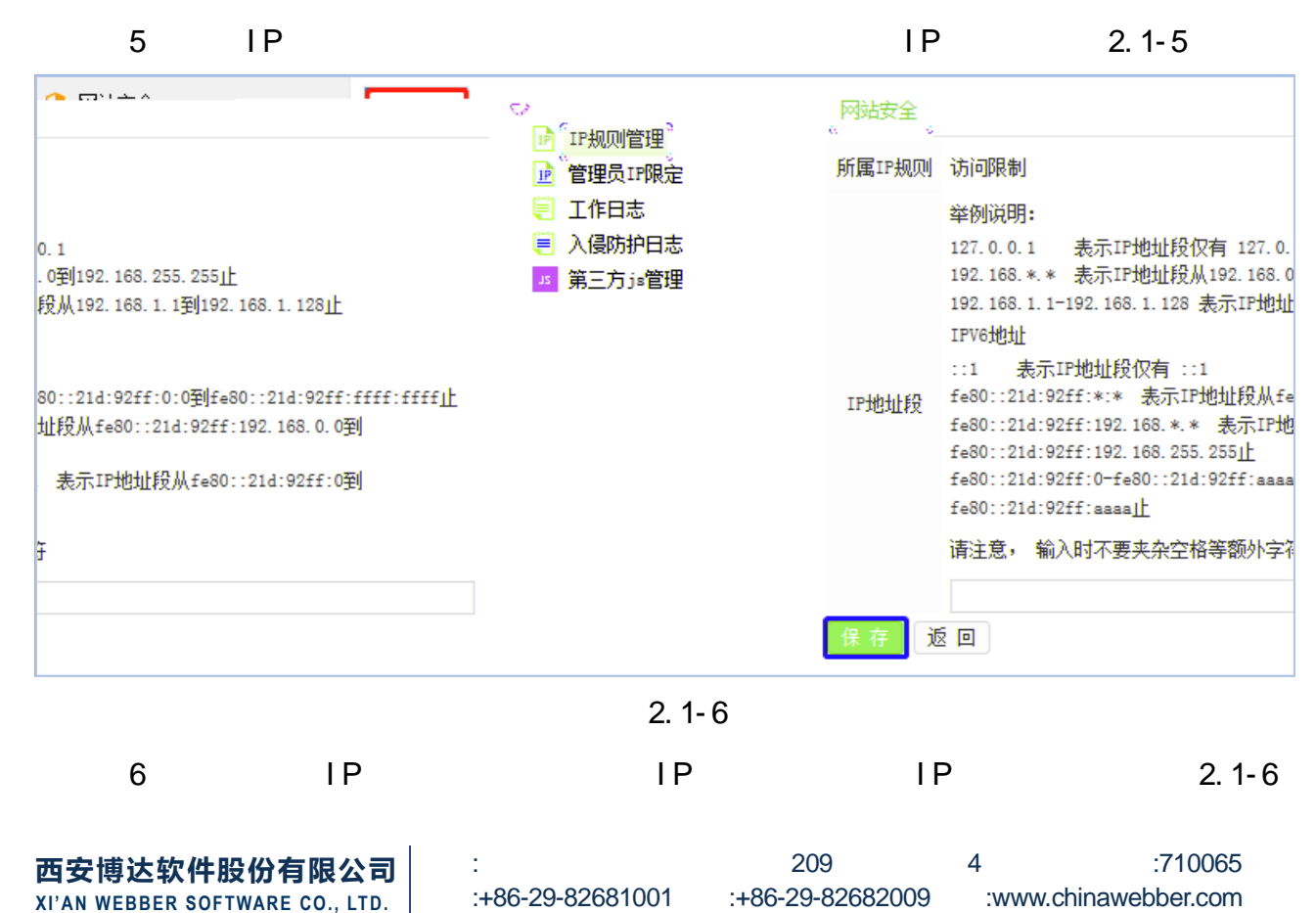

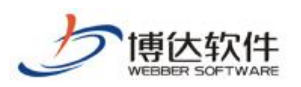

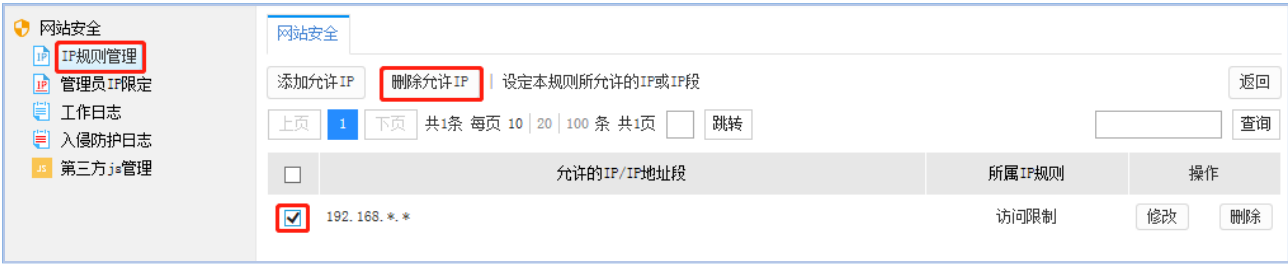

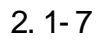

<span id="page-4-0"></span>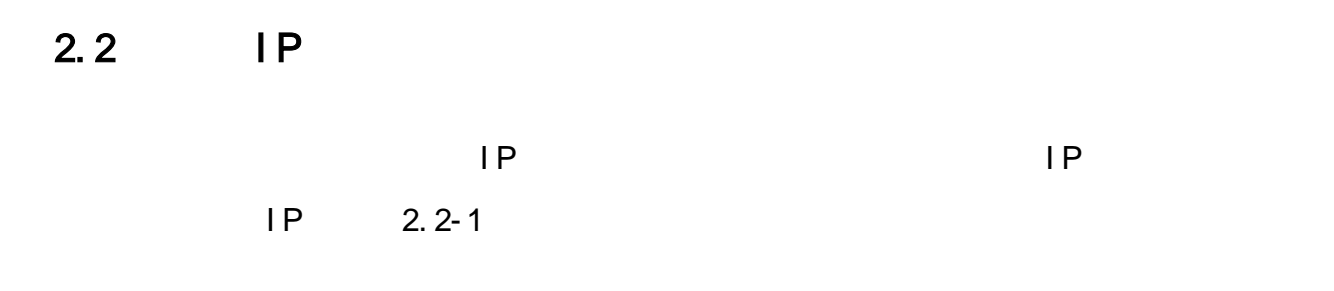

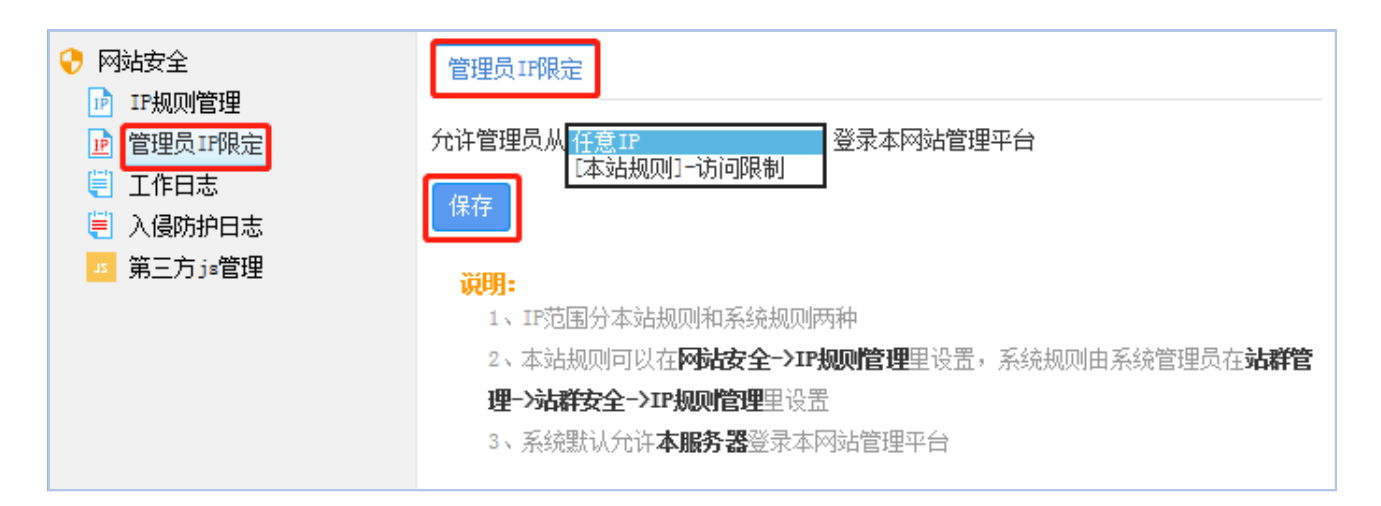

 $2.2 - 1$ 

# <span id="page-4-1"></span> $2.3$

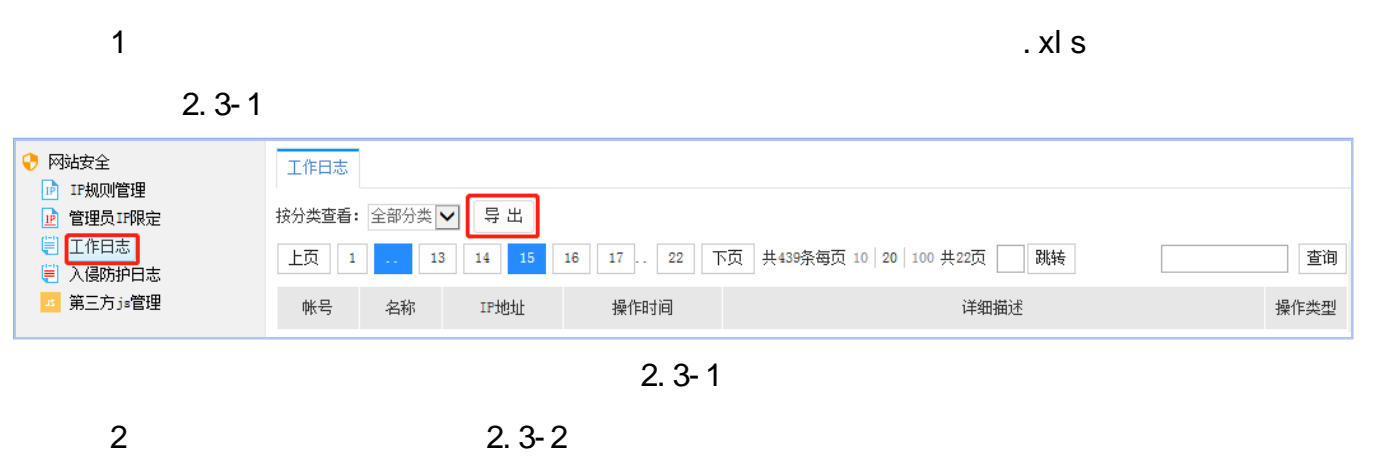

**西安博达软件股份有限公司 XI'AN WEBBER SOFTWARE CO., LTD.** 地址:中国•西安市高新区科技四路 209 号东办公楼 4 邮编:710065 :+86-29-82681001 :+86-29-82682009 :www.chinawebber.com 5 6

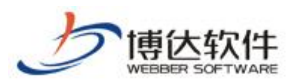

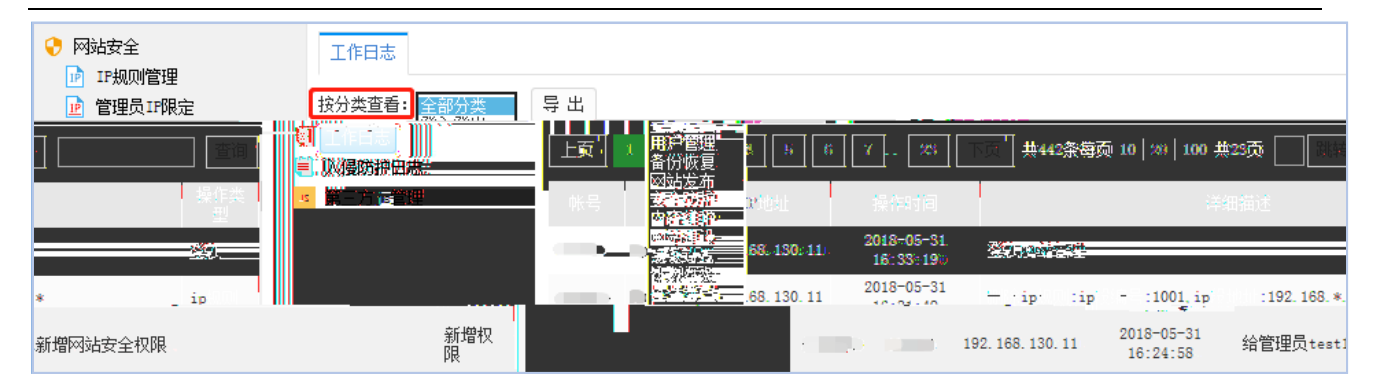

 $2.3 - 2$ 

## <span id="page-5-0"></span> $2.4$

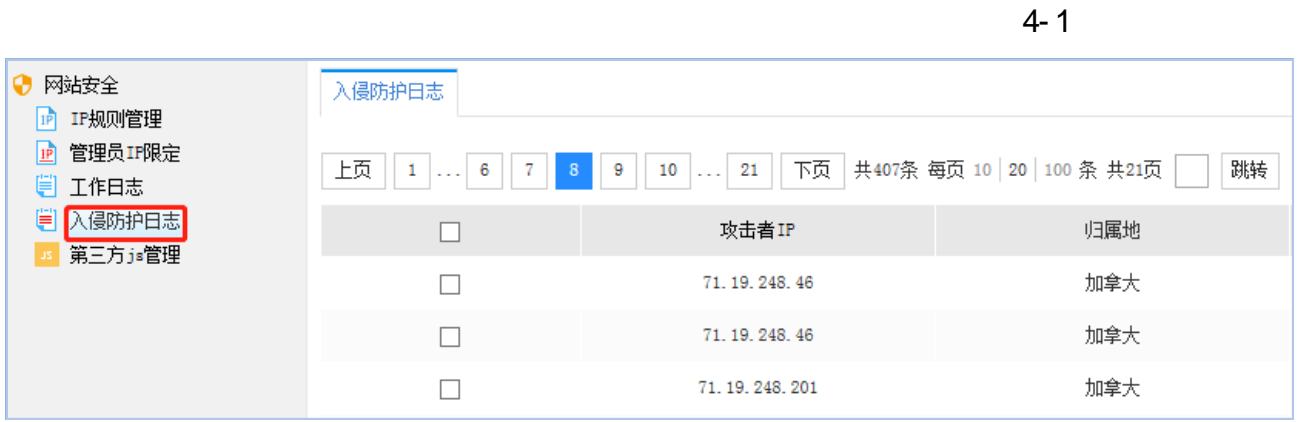

 $2.4 - 1$ 

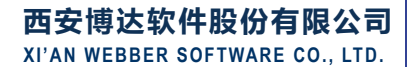